# **BACHELOR OF COMPUTER APPLICATIONS (Revised) (BCA)**

## **Term-End Practical Examination n contract of the contract of the city of the contract of the city of the contract of the contract of the contract of the contract of the contract of the contract of the contract of the contract of the contract of the con**

### **BCSL-057(P)/S4 : WEB PROGRAMMING LAB**

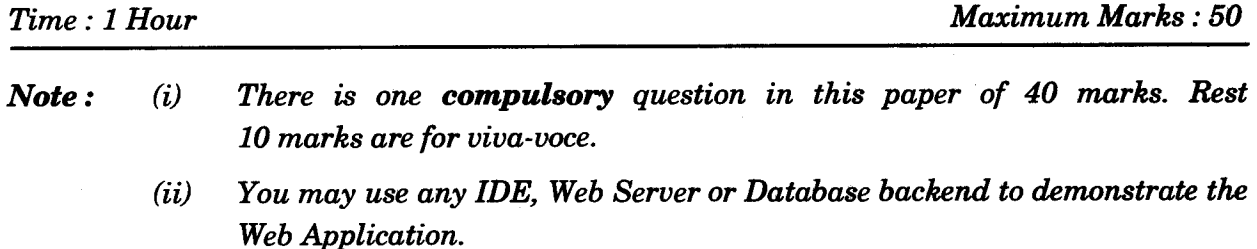

**1. Design and implement a website/web application having three web pages with the following layout :** 

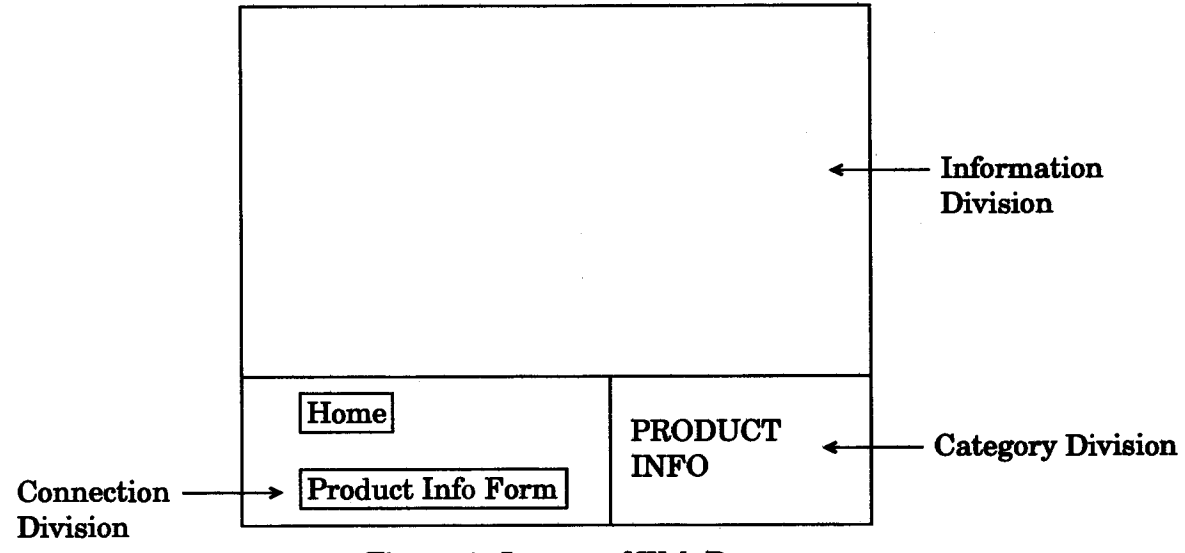

## *Figure 1 :* **Layout of Web Pages**

- **(a) Create the three pages having same Category and Connection Divisions as shown in Figure 1. The Information Division of the three pages should be as per the description given below :** 
	- **(i) The Home Page should display a numbered list of five products. 6**

**BCSL-057(P)/S4 1 P.T.O.** 

(ii) The Product Info Form Page should contain a form as given below : *9* 

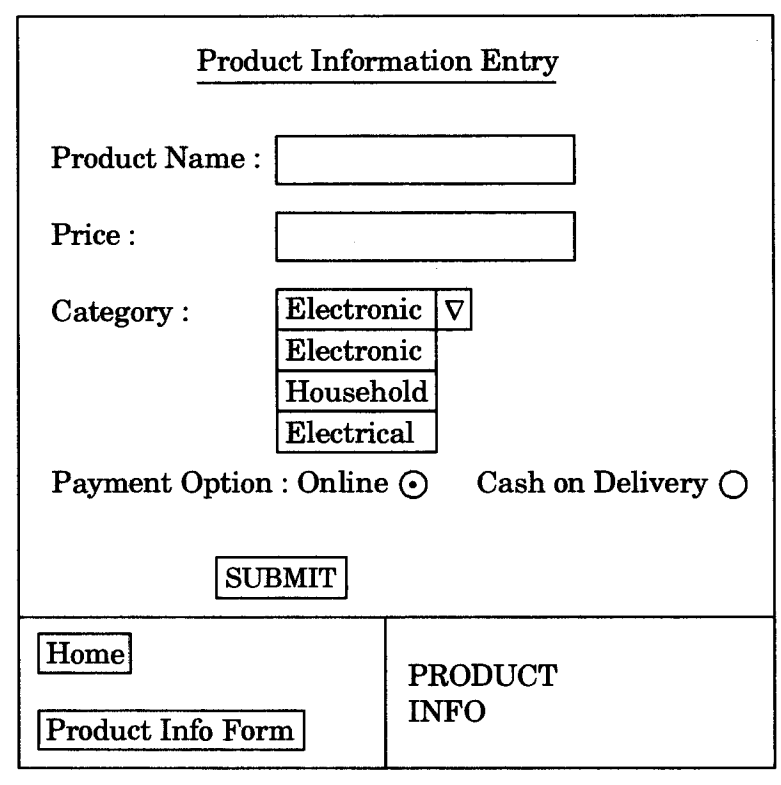

- (iii) Write a jsp program that creates the third page. The jsp program runs when you press the SUBMIT button on the Product Info Form Page. This program displays all the data entered by you in the Product Info Form Page on the Information Division of third page.
- (d) Create an external CSS file that formats different divisions as shown in the layout of Figure 1. The CSS should make the background colours of the pages as :

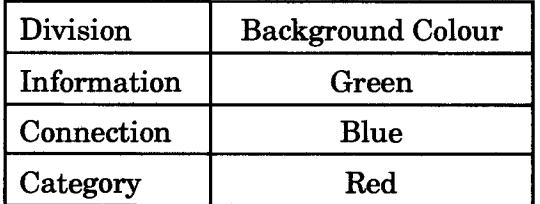

*10* 

*15*